## Задачи к занятию 7 (занятие по MATLAB/GNU Octave №2)

 $\mathbb{N}^{\mathsf{D}}$  1. Дана выборка: 6.8, 7.3, 6.8, 6.1, 4.3, 5.5. Найти среднее значение, медиану, стандартное отклонение и доверительный интервал. Используйте функции mean, median, std, sum, numel, tinv.

№ 2. Построить графики интегральной функции распределения и функции плотности вероятности для следующих распределений: нормального ( $\mu = 0$ ,  $\sigma = 1$ ), Стьюдента ( $f = 3$  и  $f = 10$  на одном графике),  $\chi^2$  ( $f = 5$ ). Пользуйтесь следующими функциями:

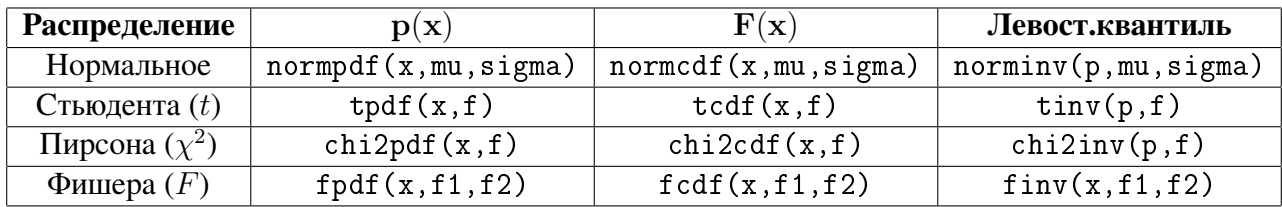

№ 3. Рассчитать  $\int_{-2}^{2} p(x) dx$  для стандартного нормального распределения, используя функцию normpdf и метод интегрирования Монте-Карло.

№ 4. Написать т-скрипт, печатающий таблицу двухсторонних квантилей *t*-распределения ( $p =$  $0.90, 0.95, 0.99, f = 1 - 20, 50, 100$ ). Использовать функции fprintf, tinv и цикл for.

№ 5. В файле ermolaeva\_table6. с в у даны результаты скрещивания гетерозиготных (по доминантному гену) растений гороха. Каждая строка соответствует одному опыту (семейству), первое число - количество растений с доминантным признаком, второе число - количество растений с рецессивным признаком. Подчиняются ли результаты законам Менделя, согласно которым соотношение должно быть 3:1?

- 1. Загрузить выборку из файла с помощью функции с svread, поместить первый столбец в переменную m, а второй столбец - в переменную k.
- 2. Преобразовать данные в вектор  $z$  по формуле:

$$
z = \frac{m - \frac{3}{4}n}{\frac{\sqrt{3n}}{4}} = \frac{\frac{m}{n} - \frac{3}{4}}{\frac{\sqrt{3}}{4\sqrt{n}}}; n = m + k
$$

где  $m$  и  $k$  — число растений с доминантными и рецессивными признаками соответственно. Построить гистограмму (функция hist).

- 3. Построить эмпирическую интегральную функцию распределения величины z, используя опеparopы z\_sorted = sort(z);  $up = ((1:numel(z)) - 0.5) / numel(z)$ .
- 4. Провести глазомерную проверку величины *z* на нормальность (метод «нормальной вероятностной бумаги»).
- 5. Рассчитать случайную величину  $K = \sqrt{N}D$  по формуле  $D = \max_i |\Phi(z_i^{\text{sorted}}) p_i^{\text{sorted}}|$ , где  $N$  — число семейств, а  $\Phi(x)$  — интегральная функция распределения стандартного нормального распределения.

6. **Рассчитать** *p*-значение, если 
$$
F_K(x) \approx \frac{\sqrt{2\pi}}{x} \exp\left(-\frac{\pi^2}{8x^2}\right)
$$
.